## **ANALISIS KERAPATAN HUTAN MENGGUNAKAN MODEL** *FOREST CANOPY DENSITY (FCD)*

**(Studi Kasus: Kabupaten Tulungagung, Jawa Timur)**

**SKRIPSI**

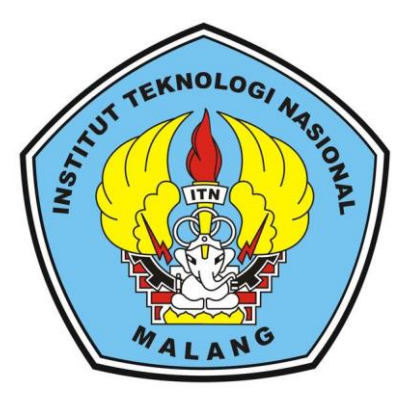

**Disusun Oleh:**

**Viki Farik Amanda 19.25.027**

**PROGRAM STUDI TEKNIK GEODESI FAKULTAS TEKNIK SIPIL DAN PERENCANAAN INSTITUT TEKNOLOGI NASIONAL MALANG 2023**

### **LEMBAR PERSETUJUAN**

# ANALISIS KERAPATAN HUTAN MENGGUNAKAN MODEL FOREST **CANOPY DENSITY (FCD)**

(Studi Kasus: Kabupaten Tulungagung, Jawa Timur)

Diajukan untuk Memenuhi Persyaratan Dalam Mencapai Gelar Sarjana Teknik (ST) Strata Satu (S-1) Teknik Geodesi **Institut Teknologi Nasional Malang** 

> Oleh: Viki Farik Amanda 19,25,027

Menyetujui, **Dosen Pembimbing Utama** 

MMU

Silvester Sari Sai, ST.,MT NIP.P. 1030600413

Menyetujui, **Dosen Pembimbing Pendamping** 

Feny Arafah, ST., MT NIP.P. 1031500516

JOLOGI NAMERyetujui, Kefua Program Studi Teknik Geodesi S-1 EXNIK GEODES Dedy Kurnia Sunaryo, ST., MT.

NIP.Y.1039500280

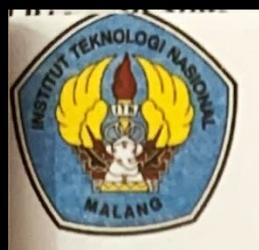

PT. BNI (PERSERO) MALANG **BANK NIAGA MALANG** 

## PERKUMPULAN PENGELOLA PENDIDIKAN UMUM DAN TEKNOLOGI NASIONAL MALANG

**INSTITUT TEKNOLOGI NASIONAL MALANG** 

**FAKULTAS TEKNOLOGI INDUSTRI FAKULTAS TEKNIK SIPIL DAN PERENCANAAN** PROGRAM PASCASARJANA MAGISTER TEKNIK

Kampus I : Jl. Bendungan Sigura-gura No. 2 Telp. (0341) 551431 (Hunting), Fax. (0341) 553015 Malang 65145 Kampus II : Jl. Raya Karanglo, Km 2 Telp. (0341) 417636 Fax. (0341) 417634 Malang

BERITA ACARA UJIAN SEMINAR HASIL SKRIPSI **FAKULTAS TEKNIK SIPIL DAN PERENCANAAN** 

**NAMA** : Viki Farik Amanda

**NIM**  $: 19.25.027$ 

**JURUSAN** : Teknik Geodesi S-1

**JUDUL** : ANALISIS KERAPATAN HUTAN MENGGUNAKAN MODEL FOREST CANOPY DENSITY (FCD) (Studi Kasus: Kabupaten Tulungagung, Jawa Timur)

Telah Dipertahankan di Hadapan Panitia Penguji Ujian Skripsi Jenjang

Strata 1 (S-1)

Pada Hari : Selasa

Tanggal : 06 Februari 2024

Panitia Ujian Skripsi **Ketua** 

Heri Purwanto, ST., M.Sc NIP.Y.1030000345 **Dosen Pendamping** 

Penguji I

**Adkha Yulianand** MP.P.1031700526

Feny Arafah, ST., MT NIP.P. 1031500516

Penguji II

**Fransisca** I gustina, S.T., M.Eng

## **ANALISIS KERAPATAN HUTAN MENGGUNAKAN MODEL** *FOREST CANOPY DENSITY (FCD)*

**(Studi Kasus: Kabupaten Tulungagung, Jawa Timur)**

Viki Farik Amanda 1925027

Dosen Pembimbing I : Silvester Sari Sai, ST., MT Dosen Pembimbing II : Feny Arafah, ST., MT

#### **ABSTRAK**

Kerusakan Hutan yang terus berlanjut telah menyebabkan berbagai masalah lingkungan. Salah satu penyebab dari kerusakan hutan adalah alih fungsi lahan dari hutan menjadi non-hutan. Selain itu, penebangan hutan secara ilegal juga turut berkontribusi terhadap kerusakan hutan. Penelitian ini berfokus pada kerapatan hutan di Kabupaten Tulungagung, Jawa Timur, yang disebabkan oleh pembalakan liar dan alih fungsi lahan untuk pertanian. Penelitian ini bertujuan untuk memberikan informasi mengenai perubahan kerapatan hutan yang disebabkan oleh faktor-faktor tersebut. Penelitian ini menggunakan citra satelit Landsat-8 dan menggunakan model *Forest Canopy Density (FCD)* untuk pengolahan data. Hasil analisis *Forest Canopy Density (FCD)* di Kabupaten Tulungagung antara tahun 2018 dan 2023 menunjukkan peningkatan kerapatan rendah dan penurunan kerapatan sedang dan tinggi pada tahun 2023. Area hutan dengan kerapatan tinggi menurun dari 3830.747 Ha (2018) menjadi 1920.013 Ha (2023), sementara luasan dengan kerapatan sedang turun dari 27852.790 Ha (2018) menjadi 27620.442 Ha (2023). Luas Tanah terbuka juga menurun dari 58.594 Ha (2018) menjadi 41.291 Ha (2023). Peningkatan luasan terjadi pada kerapatan rendah, dari 8525.195 Ha (2018) menjadi 10685.581 Ha (2023). Perubahan ini diidentifikasi melalui analisis FCD dan wawancara dengan Kepala Cabang Dinas Kehutanan Wilayah Tulungagung, sesuai dengan Surat Keputusan No 287 Tahun 2022, menunjukkan bahwa perbaikan terjadi diwilayah Kecamatan Besuki, salah satu dari 14 Kecamatan yang sudah melakukan perbaikan. Penelitian ini juga menunjukkan efektivitas metode *Forest Canopy Density (FCD)* dalam menganalisis kerapatan hutan, dengan tingkat akurasi 90,38% dan akurasi kappa 85,28% pada tahun 2023.

**Kata Kunci:** Kerusakan Hutan, *Forest Canopy Density (FCD)*, Kabupaten Tulungagung, Citra Satelit Landsat-8.

### **SURAT PERNYATAAN KEASLIAAN SKRIPSI**

Saya yang bertandatangan di bawah ini:

**Nama** : Viki Farik Amanda

**NIM**  $: 19.25.027$ 

Program Studi : Teknik Geodesi S-1

Fakultas : Teknik Sipil dan Perencanaan

Menyatakan yang sesungguhnya bahwa skripsi saya yang berjudul:

### ANALISIS KERAPATAN HUTAN MENGGUNAKAN MODEL FOREST **CANOPY DENSITY (FCD)**

### (Studi Kasus: Kabupaten Tulungagung, Jawa Timur)

Adalah hasil karya saya sendiri dan bukan menjiplak atau menduplikat serta tidak mengutip atau menyadur dari hasil karya orang lain kecuali disebutkan sumbernya.

Malang, 15 Febuari 2024 Yang membuat pernyataan E709DAJX390909914 Viki anda NIM:19.25.027

#### **LEMBAR PERSEMBAHAN**

<span id="page-5-0"></span>Dengan mengucapkan ALHAMDULILLAH sebagai bentuk rasa Syukur saya terhadap Allah SWT dan tidak lupa juga sholawat serta salam tetap tercurah limpahkan kepada junjungan Nabi akhir zaman Rosulullah Muhammad SAW, kepadan keluarganya serta para sahabatnya. Setelah sekian lama yang melibatkan penuh dengan drama, akhirnya saya dapat menyelasaikan salah satu tanggung jawab saya yaitu menyelasaikan skripsi.

Tentunya skripsi atau tugas akhir ini saya persembahkan untuk orang-orang yang sangat saya cintai dan berjasa dimasa perjalanan kuliah saya sampai meraih gelar sarjana.

Pertama, saya persembahkan untuk Kedua orang tua saya yang telah memberikan semangat, do'a, serta dukungan yang tiada hentinya untuk saya.

Kedua, Saya persembahkan untuk Kakak saya yang selalu menjadi alasan mengapa saya harus menyelasaikan skripsi ini, karena ini adalah salah satu mimpi darinya. Akhirnya saya bisa mewujudkan salah satu mimpi dari kakak saya.

Ketiga, saya persembahkan untuk adik Perempuan saya, yang sangat cuek, introvert tapi pintar. Belajar yang rajin ya, Aa percaya kamu dapat menggapai citacitamu diwaktu yang akan datang.

Keempat, Saya persembahkan untuk Adinda Yunita Putri, seseorang yang selalu menemani mengerjakan skripsi, menyemangati ketika saya sedang merasa tidak mampu menyelesaikan masalah, membantu dalam menyelesaikan skripsi dan mendorong saya untuk bangkit dari keterpurukan.

Kemudian yang terakhir saya persembahkan untuk Teman-teman kuliah maupun diluar kuliah yang telah membantu maupun memberikan dorongan moral kepada saya selama masa kuliah.

> **"Setidaknya jika kita tidak bisa menjadi orang pintar, maka jadilah orang yang berguna. Tidak bisa menjadi orang yang berguna, setidaknya jadilah orang yang menyenangkan. Tidak bisa menjadi orang yang menyenangkan lebih baik diam daripada mengganggu orang yang sedang berusaha menjadi orang pintar, berguna dan menyenangkan." – Viki Farik. A**

#### **KATA PENGANTAR**

<span id="page-6-0"></span>Puji syukur atas rahmat dan berkah Tuhan Yang Maha Esa sehingga penulis dapat menyelesaikan seluruh rangkaianا skripsiا yang berjudul "ANALISIS KERAPATAN HUTAN MENGGUNAKAN MODEL *FOREST CANOPY DENSITY (FCD)* Skripsi ini dimaksudkan untuk memenuhi salah satu persyaratan untuk memperoleh gelar Sarjana Teknik Jenjang Srata 1 (S-1) Program Studi Teknik Geodesi, Fakultas Teknik Sipil dan Perencanaan, Institut Teknologi Nasional Malang.

Penyusunan skripsi ini tidak akan berjalan dengan baik tanpa adanya dukungan dari pihak-pihak yang bersangkutan. Oleh karena itu, penulis mengucapkan terima kasih kepada pihak yang telah membimbing dan membantu dalam penyusunan skripsi ini, antara lain:

- 1. Orang tua saya, Bapak Sarno dan Ibu Een Suhaeni beserta keluarga yang selalu memberikan dorongan moral dan do'a agar diberikan kelancaran dalam proses perkuliahan sampai dengan penyusunan skripsi hingga dapat terselesaikan dengan baik.
- 2. Bapak Dedy Kurnia Sunaryo, ST., MT selaku Ketua Program Studi Teknik Geodesi.
- 3. Bapak Edwin Tjahjadi, ST., MT., Ph.D, selaku dosen wali penulis.
- 4. Bapak Silvester Sari Sai, ST., MT, selaku dosen pembimbing yang telah memberikan bimbingan, masukan, dan saran baik penulisan maupun teknis pengerjaan sehingga skripsi ini dapat terselesaikan dengan baik.
- 5. Ibu Feny Arafah, ST., MT, selaku dosen pendamping yang telah memberikan bimbingan, masukan, dan saran baik penulisan maupun teknis pengerjaan sehingga skripsi ini dapat terselesaikan dengan baik.
- 6. Bapak dan ibu staf pengajar beserta staf karyawan di Program Studi Teknik Geodesi atas segala bimbingan dan bantuan yang telah diberikan selama masa studi.
- 7. Teman-teman Pasukan Kost 440D, Squad Cak Rill, Cepirts Squad, dan Kelompok Akhir Hayat yang selalu memberikan semangat, dukungan, dan motivasi selama masa studi.
- 8. Sahabat-sahabat saya (Sinta, Afif, Rijik, Ari) yang selalu hadir dan menyemangati dan mendorong saya untuk tetap berjuang dalam setiap proses yang saya lalui selama masa perkuliahan.
- 9. Adinda Yunita P, yang selalu hadir dan menyemangati dan menemani saya dalam setiap proses perjalanan saya menyelesaikan tugas akhir ini.
- 10. Teman-teman mahasiswa geodesi angkatan 2019 yang selalu saling menyemangati dan saling menolong satu sama lain.
- 11. Semua pihak yang tidak dapat penulis sebutkan yang telah banyak membantu hingga penulis dapat menyelesaikan skripsi ini dengan baik.

Penulis menyadari dalam penulisan ini masih jauh dari kata sempurna, masih banyak kekurangan baik dalam penyusunan tata bahasa ataupun dari segi ilmiah. Oleh karena itu kritik dan saran yang bersifat membangun akan sangat diterima dengan segala kerendahan hati. Akhir kata penulis berharap semoga laporan ini bermanfaat khususnya bagi penulis dan pembaca pada umumnya, serta penulis mengucapkan banyak terima kasih.

<span id="page-8-0"></span>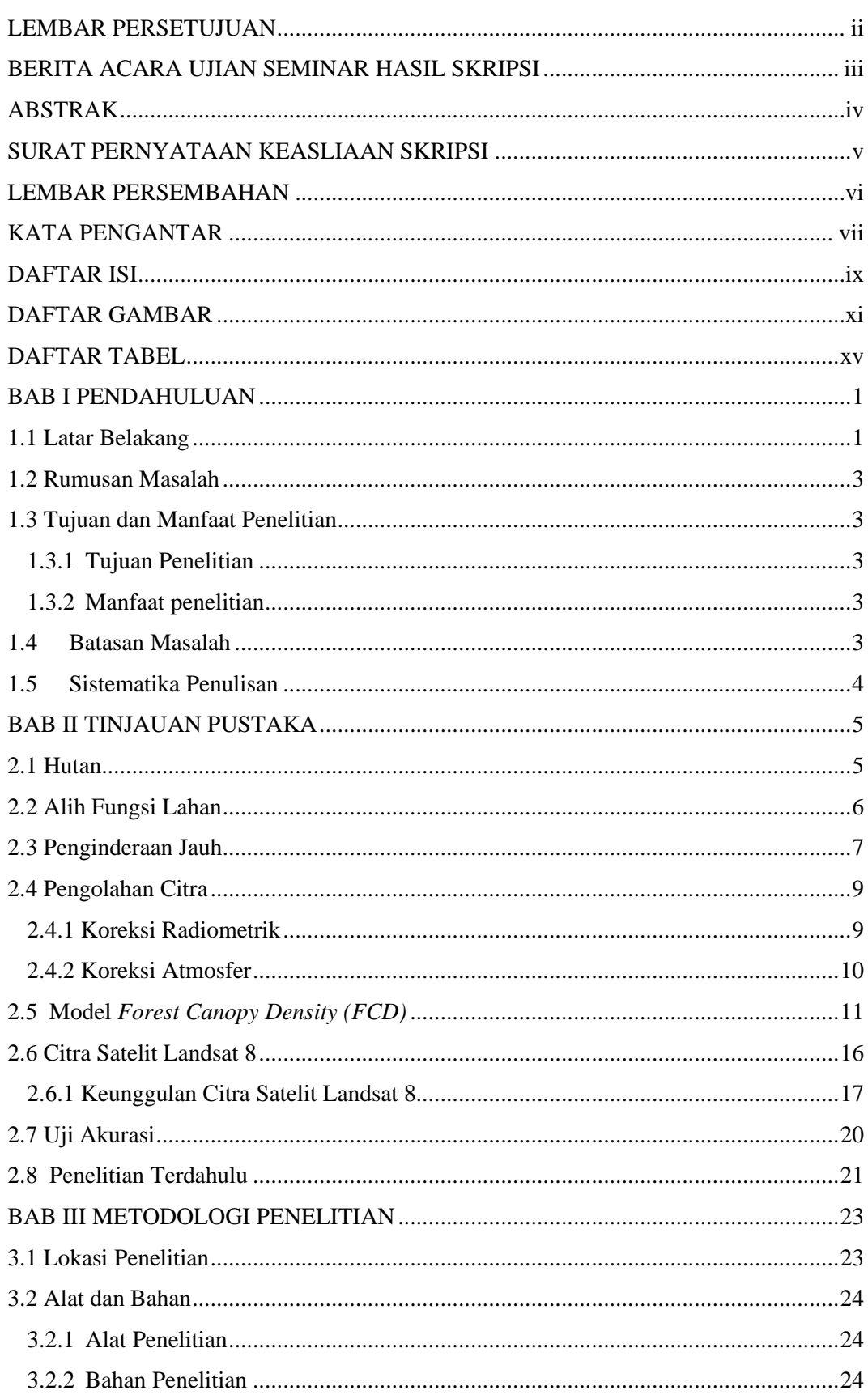

### **DAFTAR ISI**

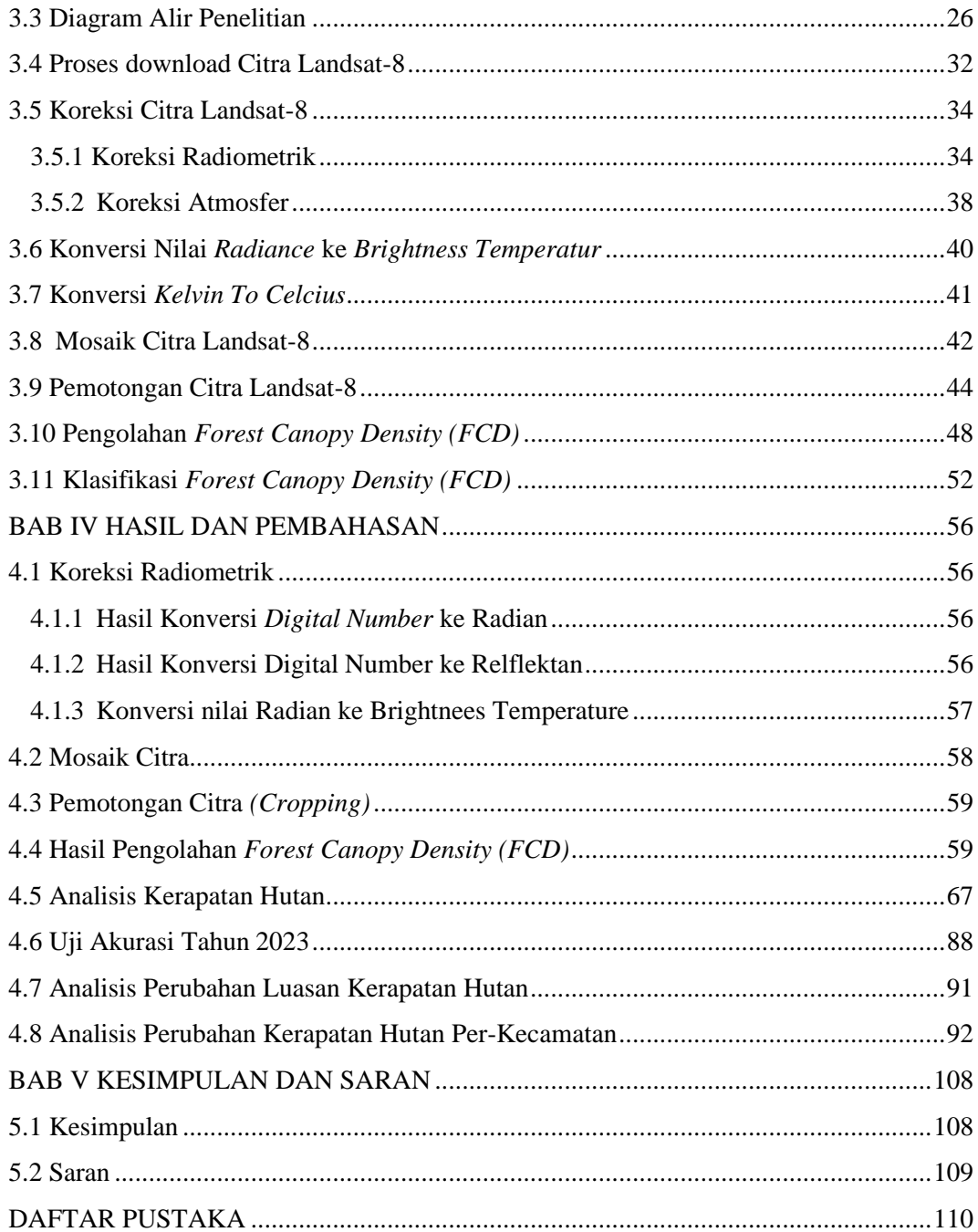

<span id="page-10-0"></span>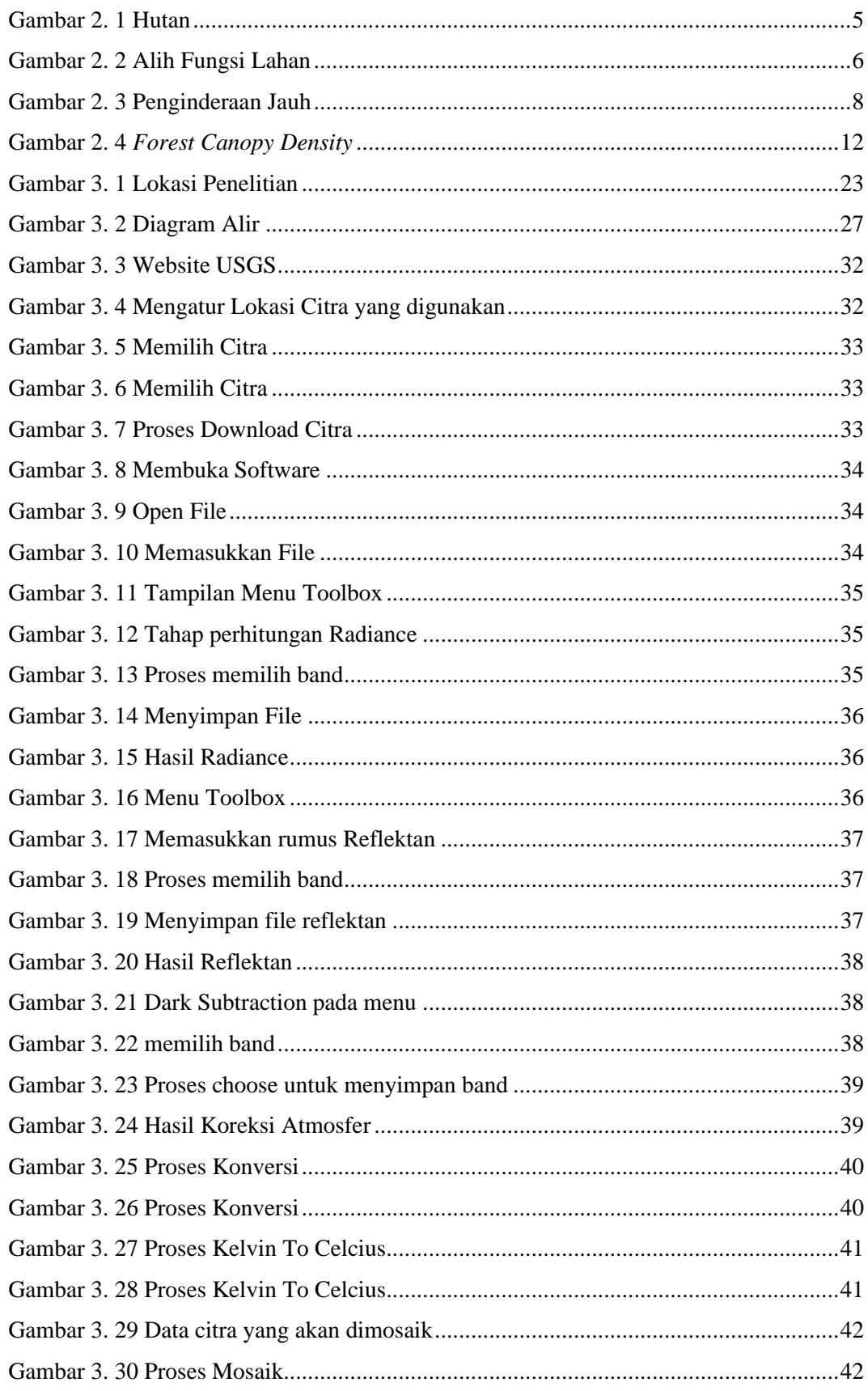

### **DAFTAR GAMBAR**

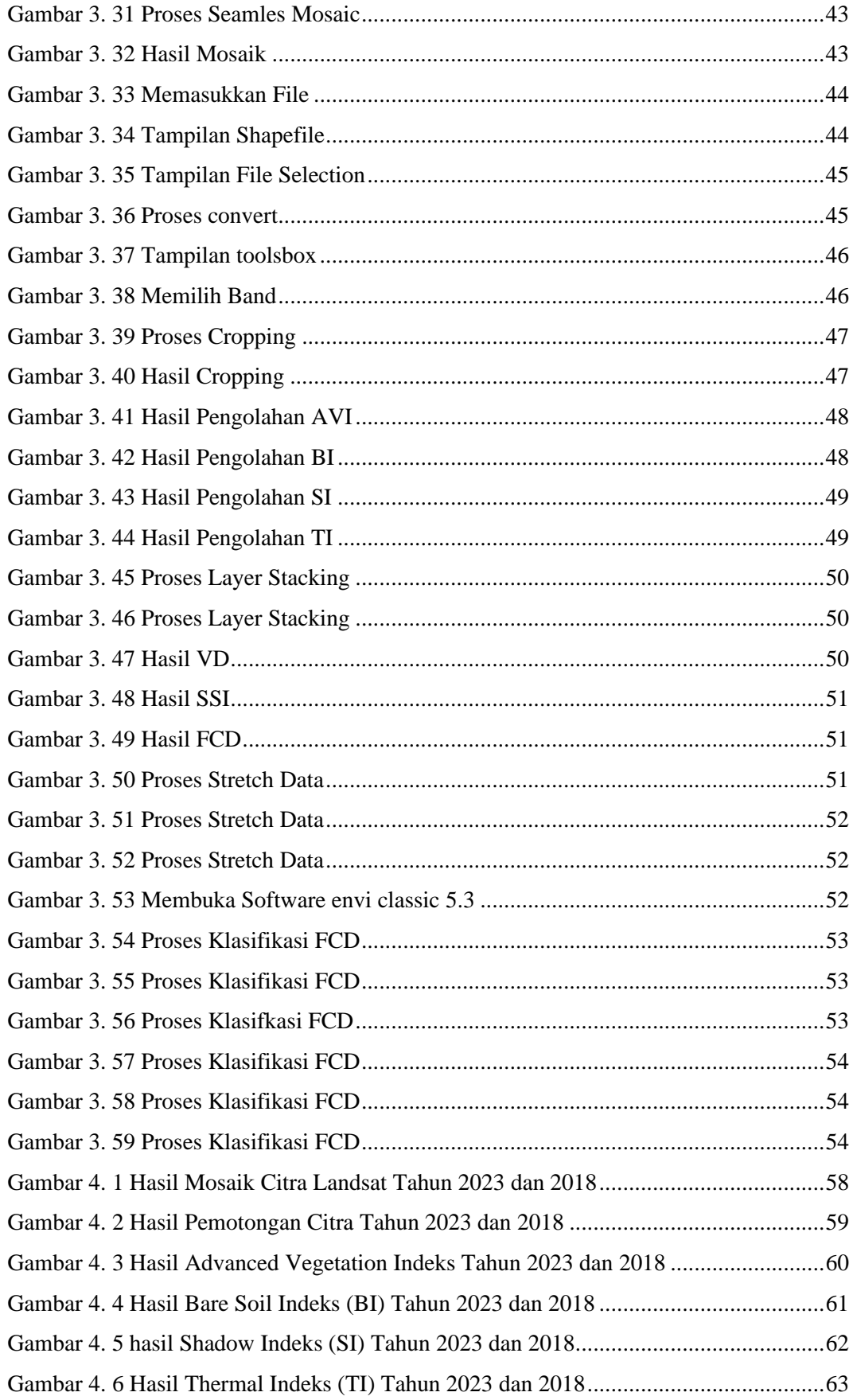

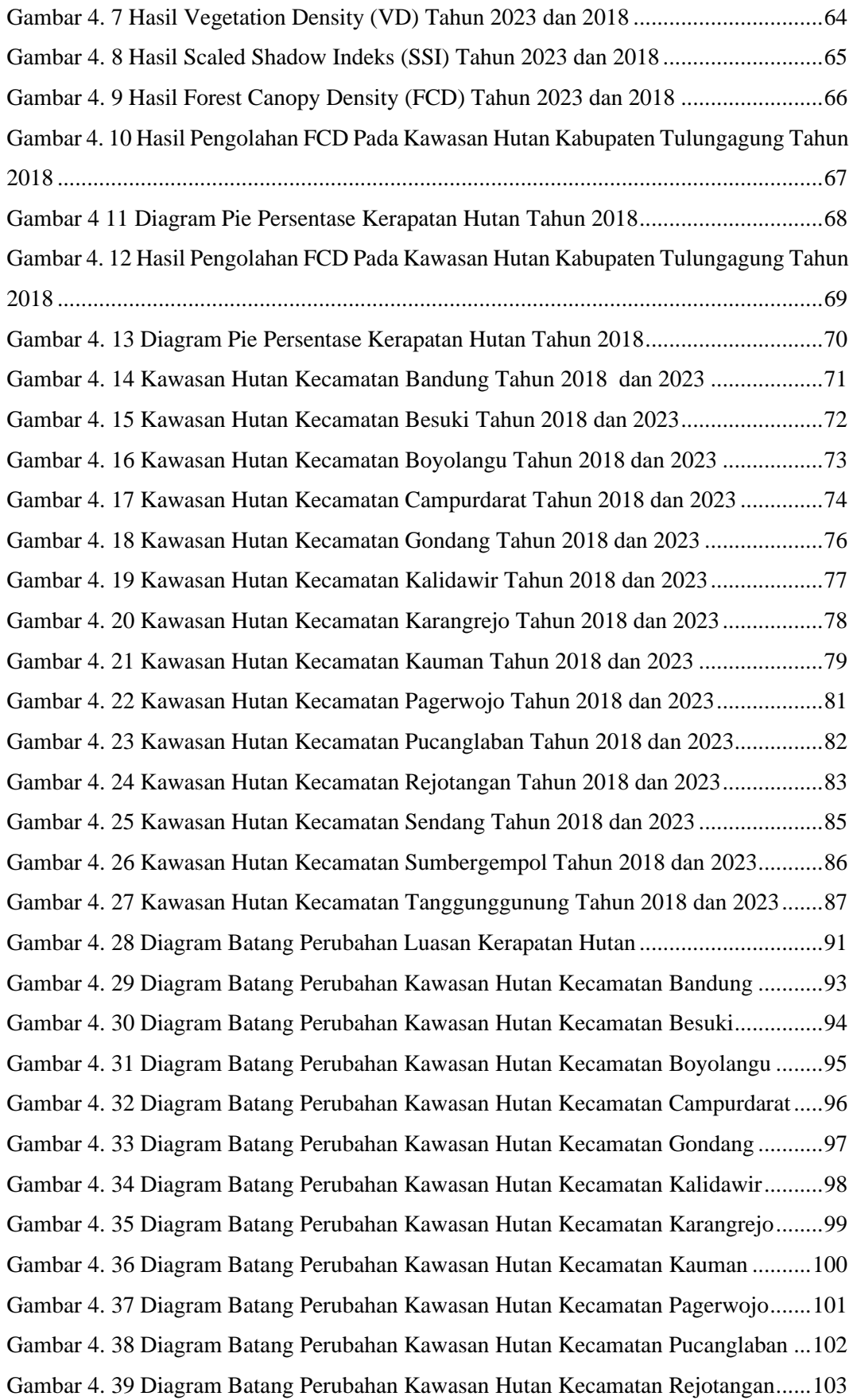

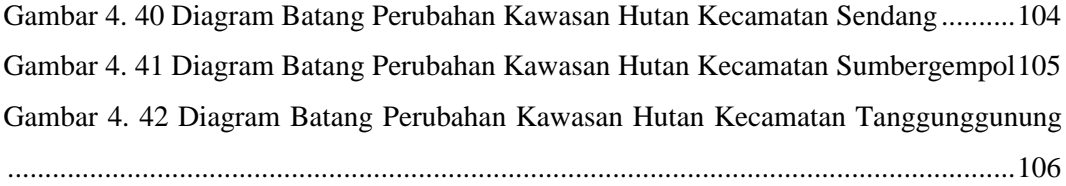

<span id="page-14-0"></span>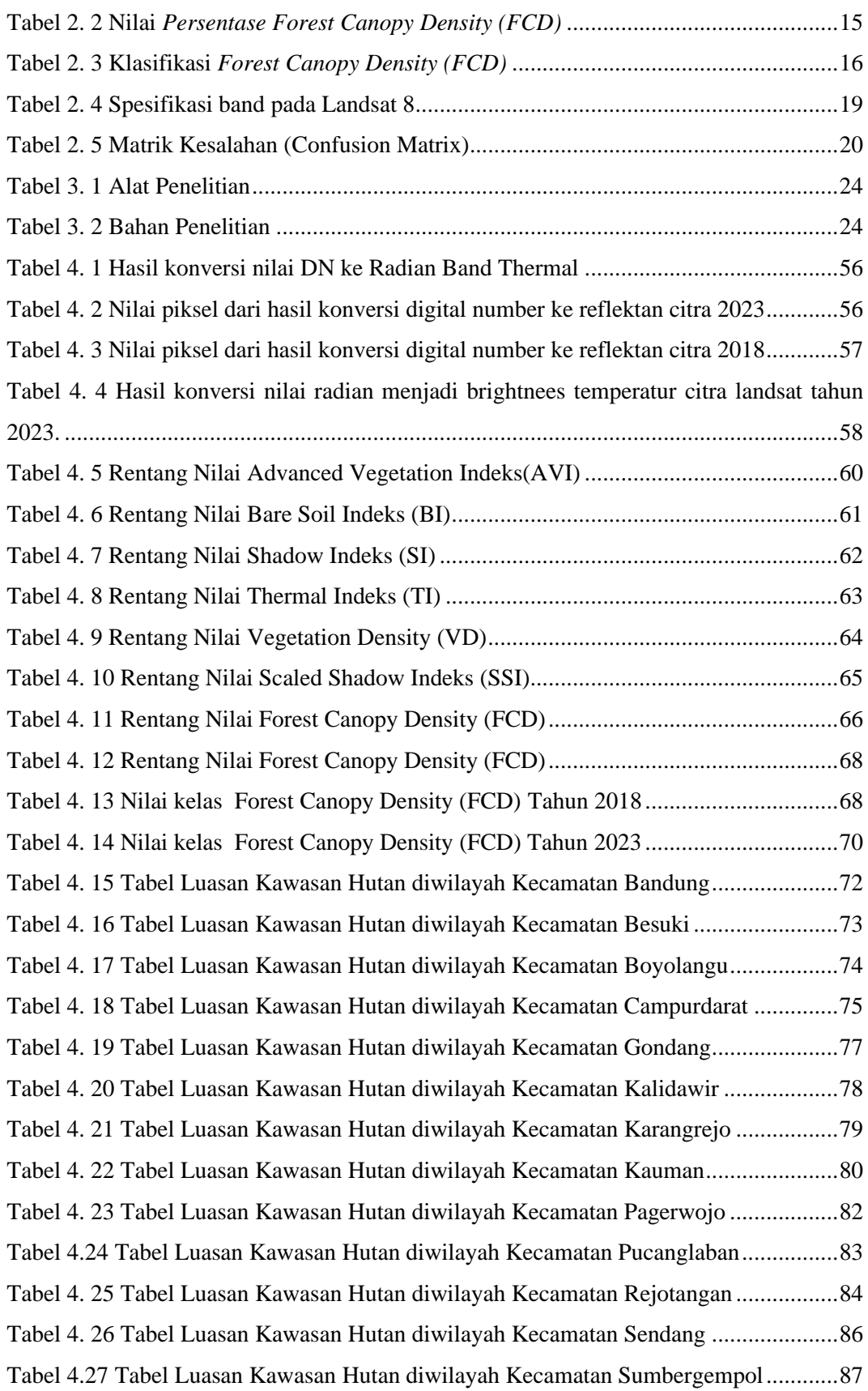

### **DAFTAR TABEL**

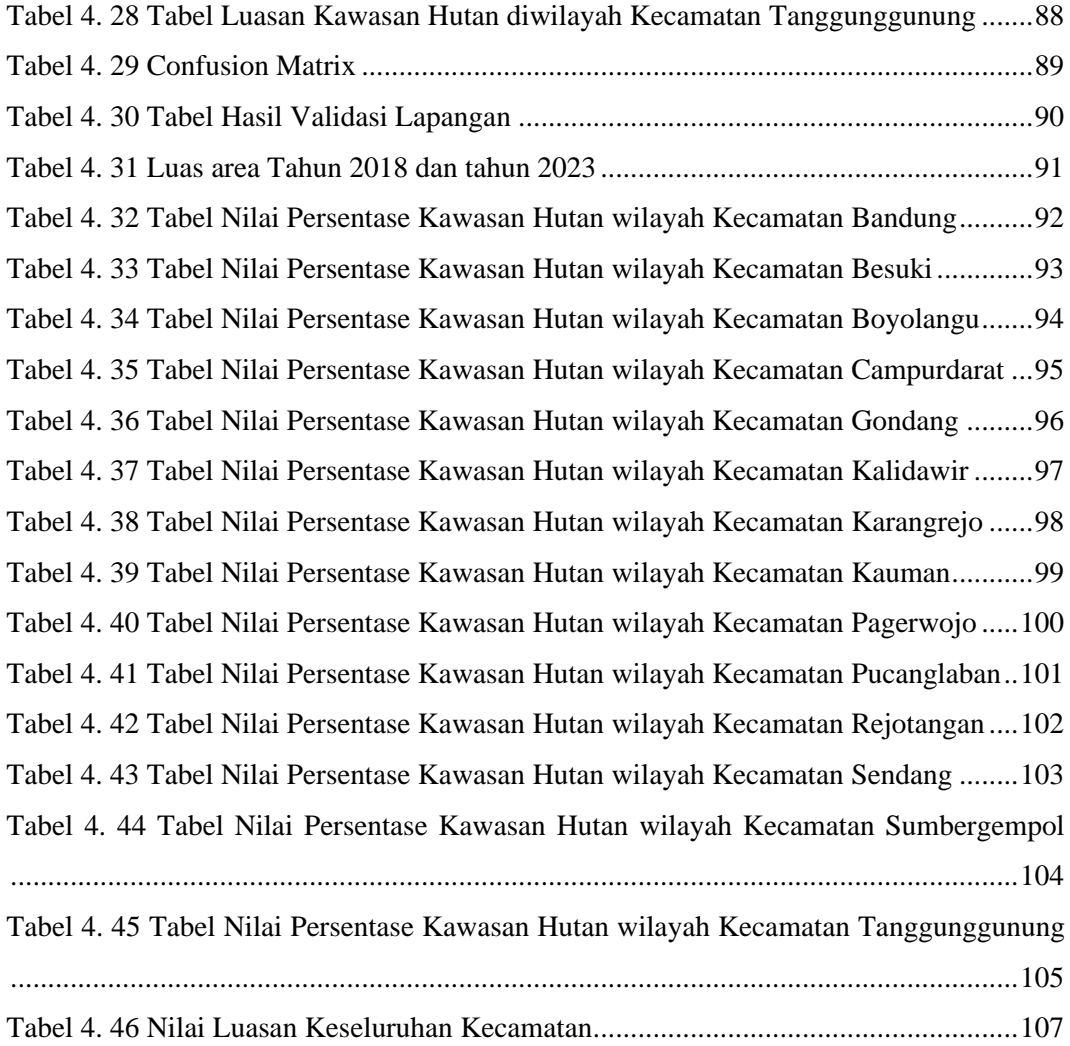